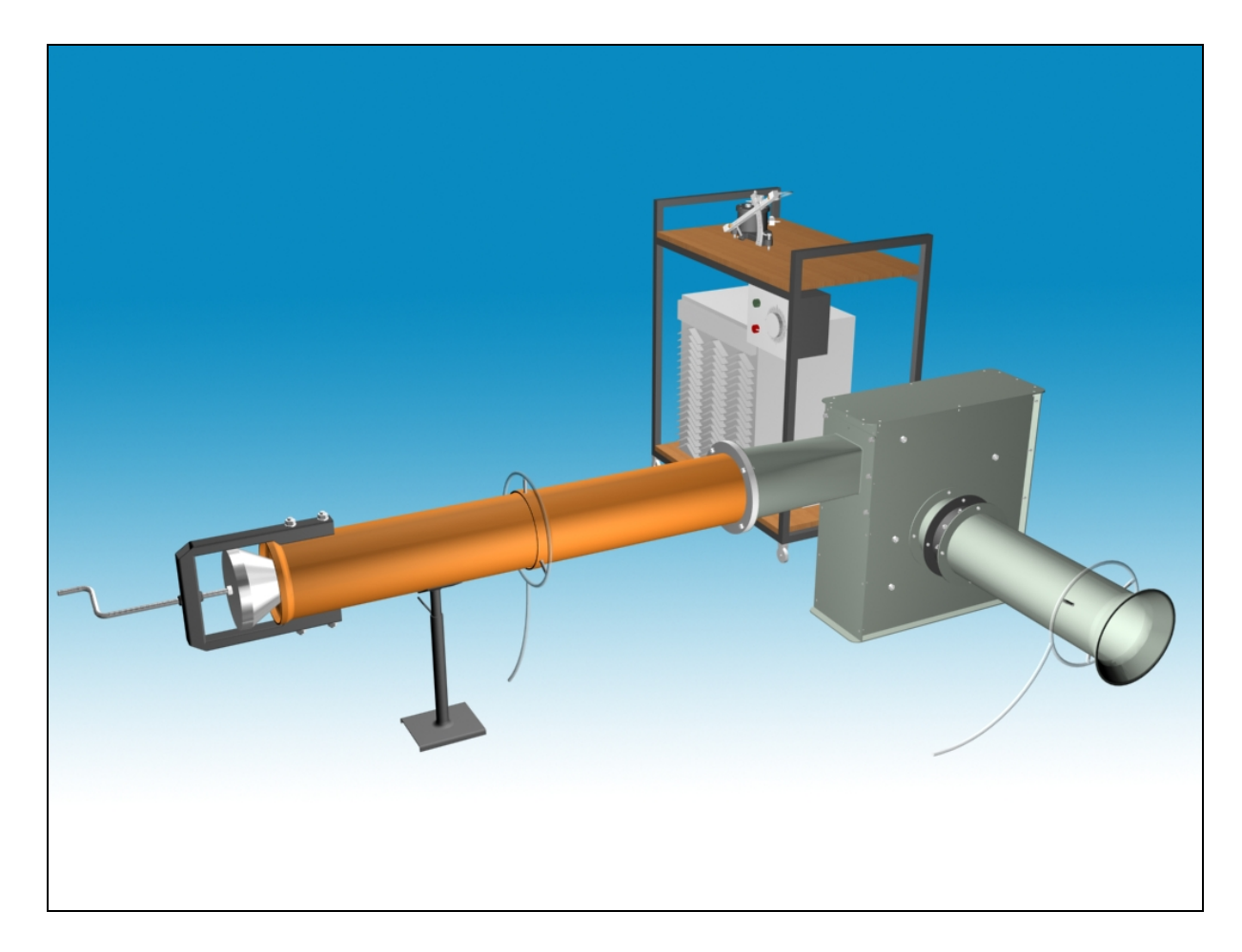

# **M12**

# **RADIÁLIS VENTILÁTOR VIZSGÁLATA**

## **1. A mérés aktualitása, mérés célja**

A mérés célja egy radiális ventilátor jellemzőinek, vagyis a q<sub>v</sub> szállított térfogatáram függvényében a létrehozott  $\Delta p_{\phi}$  össznyomás-növekedés meghatározása a jelleggörbe-sereg és a *P*h hasznos teljesítmény görbék felvétele több, különböző *n* fordulatszám esetén. A radiális ventilátor szívóoldali áramlása előperdítő elemmel változatható, tehát állandó fordulatszám mellett vizsgálható az előperdítés szögének a ventilátor *P*h hasznos teljesítményére gyakorolt hatása is.

A gyakorlatban levegő, illetve általában gáznemű közeg szállítására nagyon sokszor ventilátort használnak. A számtalan lehetőség közül csak néhányat említve, például helyiségek szellőztetésénél, kazánok levegő ellátásánál és füstgáz elvezetésénél, számítógép tápegységének, illetve nagyobb teljesítményű processzorának hűtésére. Fontos jellemzője a ventilátoroknak, hogy kis össznyomás-növekedést ( $\Delta p_{\phi} \approx 100$ -10000Pa) hoznak létre. Nagyobb össznyomás-növekedés létrehozására fúvót, illetve kompresszort használnak.

Ventilátorok áramlástani jellemzőinek meghatározására számtalan esetben lehet szükség. Így például új gép legyártása után a tervezési adatok teljesülésének mértékét ellenőrizni, esetleg adattábla nélküli ventilátor jellemzőinek meghatározásánál, vagy rosszul működő légtechnikai rendszerben üzemelő ventilátor működési paramétereinek ellenőrzésénél.

Jelen mérési feladat a ventilátorokkal kapcsolatos áramlástani alapmérések gyakorlati megismerésére ad lehetőséget laboratóriumi körülmények között.

## **2. A mérőberendezés leírása**

A ventilátorok jellemzően a szállítandó közeg be- és kivezetését szolgáló szívó- és nyomócsonkból, a folyadék össznyomás-növelésében kulcsszerepet játszó radiális lapátozású járókerékből, a járókereket magába foglaló házból és a járókerék hajtását szolgáló villamos motorból áll. Attól függően, hogy a ventilátor járókerekét a levegő milyen irányból közelíti meg és hagyja el, axiális, félaxiális, radiális és keresztáramú típusú ventilátorokat különböztetünk meg. Radiális típusú gépeknél a járókerékbe közeg a járókerék tengelyével párhuzamos irányból lép be, és tengelyre merőlegesen, a járókerék forgása irányában eltérítve hagyja azt el. (Ventilátorokról további részletek az [1]-es irodalom 4.5.3-as fejezetében valamint a [2]-es irodalomban találhatók.)

A ielenlegi mérés alkalmával a radiális ventilátor  $(\Delta p_{\delta}; q_V)$  jelleggörbéjének és a beömlési sebességprofiljának megváltoztatásával a ventilátor *P*h hasznos teljesítményére gyakorolt hatásának meghatározására alkalmas teljes mérési kialakítás a következő fő részekből áll:

- a szívó- és nyomócsővel felépített radiális ventilátor;
- villamos motor és a hozzá tartozó fordulatszám szabályozó;
- változtatható szögű előperdítő elem;
- a ventilátor áramlástani jellemzőinek vizsgálatára alkalmas berendezések: szívóoldali térfogatáram mérőtorok, statikus nyomásmérő körvezetékek, nyomóoldali fojtóelem.

A mérőberendezés a rajta átáramló levegő haladási iránya mentén az 1. ábrának megfelelően a következő részekből áll.

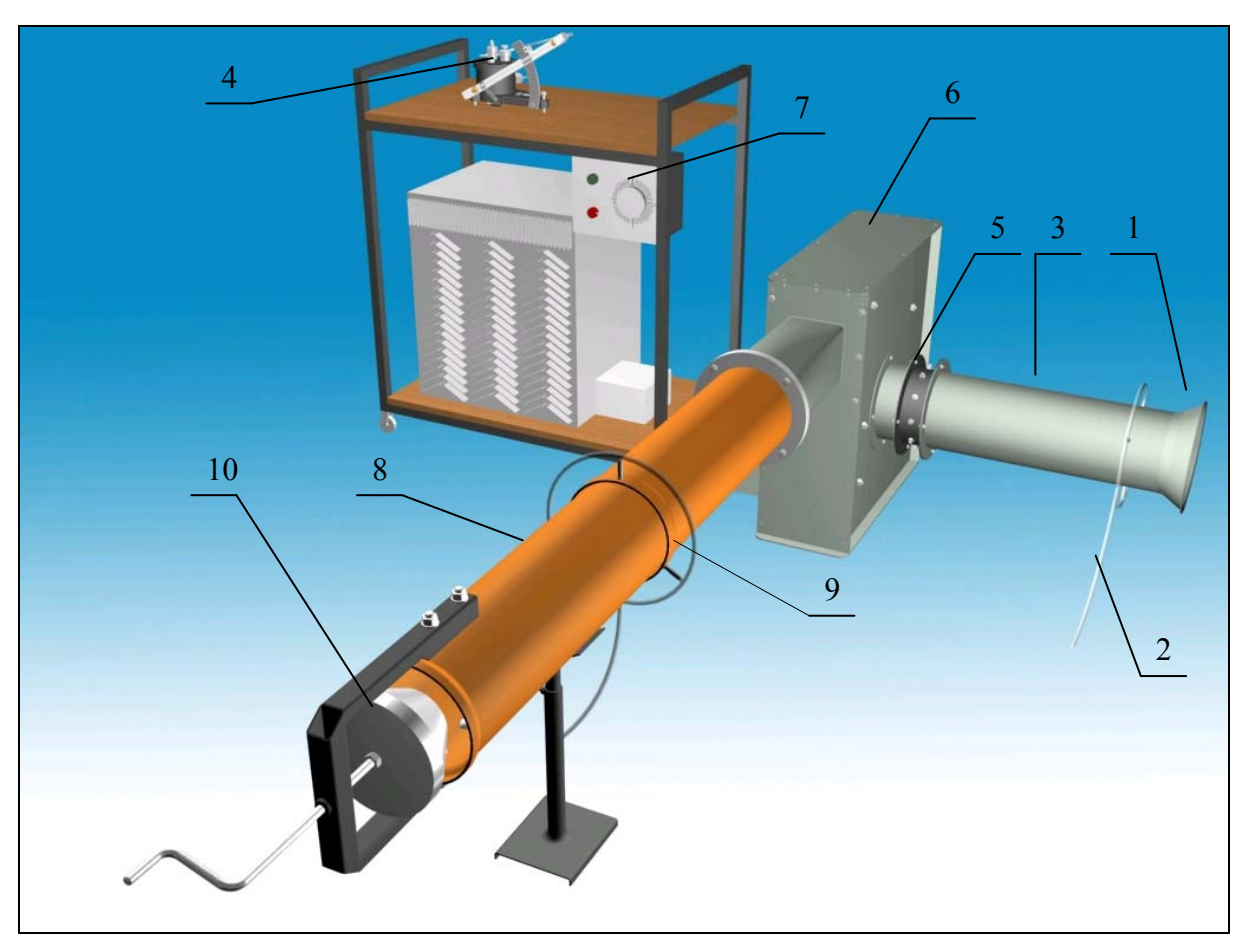

**1. ábra:** A mérőberendezés vázlata

Jelmagyarázat:

- 1. Térfogatáram mérésre alkalmas beszívó mérőtorok.
- 2. Nyomásmérési hely: a mérőtorok kúpos bevezető része után található kis keresztmetszetű furathoz csatlakozó cső. Az itt mérhető nyomásból a térfogatáram meghatározására nyílik lehetőség.
- 3. A levegőt az előperdítőbe bevezető szívócső.
- 4. Ferdecsöves mikromanométer vagy digitális nyomásmérő. Ld. [3]-as, [5]-ös irodalom.
- 5. Az előperdítő elem.
- 6. A mérés tárgyát képező radiális ventilátor.
- 7. Háromfázisú aszinkron elektromos motor (takarásban), tirisztoros fordulatszámszabályzóval.
- 8. A ventilátorból kilépő levegő elvezetésére szolgáló nyomócső.
- 9. A szívó- és nyomócső ventilátor felőli végénél található nyomásmérési helyek. Segítségükkel a ventilátor szívó- és nyomócsonkjában mérhető statikus nyomások különbsége határozható meg.
- 10. A nyomócső végén szabályozható fojtás található. A fojtás segítségével a ventilátorhoz csatlakozó nyomócső hidraulikai ellenállását lehet megváltoztatni. Erre a ventilátor jelleggörbéjének meghatározásához szükséges különböző munkapontok beállításánál van szükség.

Az előzőekben leírt alap-mérőberendezés mellett más kiegészítő berendezésekre is szükség lesz a mérés során. Így például barométerre, hőmérőre, mérőszalagra, fordulatszám-mérőre.

## **3. A mérési feladat részletes leírása, alapvető vizsgálati és a kiértékelési szempontok**

Különböző, *n*=áll. fordulatszám mellett lehet a ventilátor ( $\Delta p_{\phi}$ ; q<sub>V</sub>) jelleggörbét kimérni, és minden mérési pontban meghatározni a *P*h hasznos teljesítményt.

Az állandó fordulatszámot fordulatszabályozóval állíthatjuk be. A fordulatszámot minden mérési pontban kézi fordulatszámmérővel (Jacket-indikátorral), a motor tengelyen mérjük. A fordulatszámot minden munkapontban ellenőrizzük, mert nagy fojtás esetén a fordulatszámot után kell állítani!

A különböző térfogatáramú munkapontokat a ventilátorhoz kapcsolódó nyomócső hidraulikai ellenállásának változtatásával, vagyis a fojtóelem helyzetének módosításával állítjuk be. Minden egyes üzemi pontban mérni kell a ventilátoron átáramló térfogatáramot a mérőtorokkal, illetve a létrehozott Δ*p*<sub>*z*</sub> össznyomás-növekedést.

Az egyes üzemi pontokban meghatározott térfogatáramokhoz tartozó össznyomás-növekedés értékeket diagramban ábrázolva a ventilátor adott *n*=áll. fordulatszámhoz tartozó jelleggörbéit kapjuk. Az *n*=áll. fordulatszámnál felvett jelleggörbe-seregeket egy közös diagramban kell ábrázolni, célszerűen a hasznos teljesítmény adatokkal együtt.

Továbbá az előperdítő elem különböző állásszöge mellett is fel lehet venni a ventilátor jelleggörbéjét a fent meghatározott módon.

## *3.1. A mérési feladat elkezdése*

A mérést a berendezés összeállításának ellenőrzésével, az előperdítő elem beállításával és beszerelésével, és a manométerek bekötésével célszerű kezdeni.

Térfogatáram méréshez a szívócső elején, közvetlenül a mérőtorok után található megcsapolás csatlakozó csövét vékony szilikoncsővel kötjük össze a nyomásmérő megfelelő kivezetésével. A nyomásmérő másik kivezetését légköri nyomásra kell megnyitni (vagyis szabadon kell hagyni). Általában a nyomásmérésről illetve nyomásmérőkről további részleteket a [2], [5] szakirodalomban található leírás.

A ventilátor szívó- és nyomócsonkjában mérhető statikus nyomások közötti különbséget úgy lehet megmérni, hogy a szívó- és nyomócső ventilátor felőli végénél található nyomásmérési helyeket a nyomásmérő megfelelő kivetéseire csatlakoztatjuk, így közvetlenül a statikus nyomáskülönbség olvasható le. Ügyelni kell a megfelelő bekötésekre (a ventilátor az össznyomást növeli, a statikus nyomás a szívó- és nyomoldal között nő).

Ezt követően a ventilátort be lehet indítani, és ha az adott mérési pont beállt, azaz a műszerek által jelzett értékek már nem változnak (a műszer és a mért jellemző jellegétől függően apró ingadozásoktól eltekintve), akkor a jelzett értékeket a műszerekről le kell olvasni, és fel kell jegyezni. Általában egy jól használható jelleggörbe megrajzolásához legalább 10 mérési pont, vagyis beállított üzemi pont szükséges. A feladat jellegét figyelembe véve azonban a mérési pontok száma jelen esetben ne legyen több 15-nél. Minden egyes üzemi pontban meg kell mérni a ventilátor fordulatszámát és szükség esetén korrigálni kell a kívánt szintre. Először egy adott fordulatszámnál a maximális (100%) térfogatáramhoz (nyitott nyomóoldali fojtóelemhez) tartozó nyomást érdemes megmérni, és ehhez viszonyítva a térfogatáramot 10%-os lépésekben csökkenteni az egyes munkapontok beállításához. A 3.2-es pontban jól látható, hogy a nyomás négyzetgyöke egyenesen arányos a térfogatárammal, illetve a térfogatáram négyzete egyenesen arányos a nyomással, tehát pl. a 90%-os térfogatáram beállításához az azzal arányos mérőperem nyomást figyelve 81%-ra kell beállítani a 100% hoz képest.

A ventilátor jelleggörbéjét a mért mennyiségekből az alábbi módon határozhatjuk meg.

- a mérőtoroknál mért nyomásesés: Δ $p_{mn}$
- a ventilátor által szállított térfogatáram: *q*
- a ventilátor nyomó- és szívócsonkjában mérhető statikus nyomások különbsége:  $p_{\text{st, nv}} p_{\text{st, sz}}$
- a ventilátor hasznos teljesítménye: *P*h

#### *3.2. A térfogatáram meghatározása*

A *qv* térfogatáramot a radiális ventilátor szívócsövéhez csatlakozó beszívó mérőtorokkal határozzuk meg. A beszívócső elején koncentrikusan elhelyezett mérőtorkon lévő nyomásmegcsapolásnál mérjük a légköri  $p_0$  nyomáshoz képesti  $\Delta p_{mp}$  nyomáskülönbséget. A  $\Delta p_{mn}$  függvényében a q<sub>v</sub> térfogatáramot az alábbi összefüggés segítségével határozhatjuk meg:

$$
q_{v} = k \frac{d^{2} \pi}{4} \sqrt{\frac{2 \Delta p_{mp}}{\rho_{lev}}}
$$
 (1)

ahol  $q_v \left[ \text{m}^3/\text{s} \right]$  a ventilátor által szállított térfogatáram.

- k [-] beömlési tényező, amelynek értékét kísérletek alapján a következő értékben határozták meg: 0.96.
- *d* [m] a beszívó mérőtorok kúp alakú részét követő hengeres csőszakasz (szívóoldali csőszakasz) belső átmérője.
- *pmp* [Pa] a mérőtorkon kialakuló nyomásesés nagysága.

$$
\rho_{\text{lev}} = \frac{p_0}{RT_t} \left[ \frac{\text{kg}}{\text{m}^3} \right] \text{az áramló közeg sűrűsége.}
$$

*p*0 [Pa] légköri nyomás.

 $R = 287$  [J/kgK] a levegő specifikus gázállandója.

*T*. [K] A mérőberendezést is tartalmazó teremben mérhető abszolút hőmérséklet.

A térfogatáram mérésről további részleteket az [5]-ös irodalomban találhatunk.

#### *3.3. A ventilátor által a közegen létrehozott össznyomás növekedés meghatározása*

A ventilátor járókerék lapátjai közötti részt, ahol a levegő a járókeréken átáramlik, lapátcsatornának hívjuk. A járókerék lapátok a környezetükben haladó levegőrészecskékre dinamikai kényszert fejtenek ki, vagyis erőhatást gyakorolnak rájuk. Így a lapátcsatorna hossza mentén áthaladó levegőrészecskék forgásirányban eltérülnek, munkavégző képességük megnő. Ennek a növekedésnek a mértékét a ventilátor nyomó- és szívócsonkjában lévő össznyomás különbségével jellemezhetjük. A ventilátor által létrehozott össznyomás növekedés:

$$
\Delta p_{\ddot{o}} = p_{\ddot{o},ny} - p_{\ddot{o},sz} = \left( p_{st,ny} + \frac{\rho_{lev}}{2} v_{ny}^2 \right) - \left( p_{st,sz} + \frac{\rho_{lev}}{2} v_{sz}^2 \right) \tag{2}
$$

ahol:  $\Delta p_{\ddot{o}}$  [Pa] a ventilátor által létrehozott össznyomás növekedés.

*pst*,*ny* illetve *pst*,*sz* [Pa] a ventilátor szívó- illetve nyomócsonkjában mérhető statikus nyomások. A fenti kifejezésben szereplő különbségüket mérés segítségével határozzuk meg.

$$
v_{ny} = \frac{q_v}{A_{ny}}
$$
 illetve  $v_{sz} = \frac{q_v}{A_{sz}}$  [m/s] a ventilátor nyomó- illetve szívócsonkjában a közeg

átlagsebessége. Értéküket az  $A_{ny}$  és  $A_{sz}$   $\lceil m^2 \rceil a$  ventilátor nyomó- és szívócsonk áramlásra merőleges keresztmetszetének ismeretében számítással határozzuk meg. (A számítás során feltételezzük, hogy a mérőrendszerbe levegő csak beszívó mérőtorkon keresztül jut be, és a nyomócső végén lép ki. A mérőkialakítás egyéb részeit légtömörnek tekintjük, így a sűrűség állandósága miatt a mérőrendszer bármely keresztmetszetében az átáramló térfogatáramok jó közelítéssel azonosak.)

## *3.4. A ventilátor hasznos teljesítménye*

A ventilátor  $P_h$  hasznos teljesítménye a  $q_v$  szállított térfogatáram és a  $\Delta p_{\phi}$  össznyomásnövekedés szorzata.

$$
P_h = q_v \cdot \Delta p_v
$$

A ventilátor hasznos teljesítménye a radiális járókerékre való rááramlási viszonyoktól jelentősen függ, amelyet a mérőberendezésen változtatni tudunk az ún. előperdítő elemmel (1. ábra (5) jelű elem). Az előperdítő elem a ventilátor szívóoldalán elhelyezett csőszakasz kerülete mentén 8, adott állásszögben rögzíthető kis, trapéz alakú lapátból áll. A szívóoldali áramlás előperdülete a lapátok állásszögének változtatásával állítható be. Az állásszög beállítása szögbeállítóval lehetséges úgy, hogy az előperdítő elemet kiszereljük a szívóoldali csőszakaszból, és a lapáttengelyek csavarjainak meglazítás után minden lapátot a szögbeállítóval kimérve ugyanolyan állásszögbe forgatjuk.

### *3.5. Kiértékelés*

Az elvégzett vizsgálatokról a mérési jegyzőkönyvet a [4]-es irodalomban leírtak alapján kell elkészíteni. A mérési módszerekről és az elméleti háttérről bővebb információ a [2]-es irodalomban található.

**Amennyiben az oktató másképpen nem rendelkezik, a kiértékelésnek tartalmaznia kell a ventilátor jelleggörbe-seregét, azaz az össznyomás-növekedést kell ábrázolni a térfogatáram függvényében. A mért, különböző fordulatszám mellett felvett jelleggörbéket egy közös diagramban kell ábrázolni.** 

**Továbbá, az adott fordulatszámokon beállított különböző előperdület esetén mért jelleggörbéket is együtt kell ábrázolni egy másik közös diagramban.** 

**Minden esetben a** *P***h hasznos teljesítmény görbéket is tartalmaznia kell a diagramoknak.** 

**Diagramban kell ábrázolni a nyomásszámot a mennyiségi szám függvényében, vizsgálva az egyes görbék egyezőségét.** 

Mennyiségi szám:

$$
\frac{D^2 \pi}{4} u_2
$$

$$
\Phi = \frac{q_v}{\frac{D^2 \pi}{4} u_2}, \qquad \qquad \text{nyomásszám:} \quad \Psi = \frac{\Delta p_\delta}{\frac{\rho}{2} u_2^2},
$$

ahol D [m] a járókerék átmérője (D=340mm), u<sub>2</sub> [m/s] a járókerék kilépő élének kerületi sebessége.

Minden diagramhoz táblázatos formában is meg kell adni minden mért és számított adatot, képletekkel együtt.

A kapott eredményeket össze kell hasonlítani az irodalmi adatokkal [1],[2].

#### **Hibaszámítás**

**A jelleggörbék minden mért pontjára hibaszámítást (abszolút és relatív hiba meghatározását) kell elvégezni, és azokat az adott**  $(q<sub>V</sub>, \Delta p<sub>ö</sub>)$  **jelleggörbével és**  $P<sub>h</sub>$  **görbével együtt ábrázolni minden esetben ahol ábrázolásra kerülnek a jelleggörbék.** 

A hibaszámítást a *P*h hasznos teljesítmény számított mennyiségre kell elvégezni, amely mennyiség az össznyomás-növekedéstől és a térfogatáramtól függ.

A hasznos teljesítmény kifejezése: abszolút hiba számítása: relatív hiba:

$$
P_h = q_V \cdot \Delta p_{\delta} \qquad \qquad \partial P_h = \sqrt{\sum_{i=1}^n \left( \delta X_i \cdot \frac{\partial P_h}{\partial X_i} \right)^2} \qquad \qquad \frac{\partial P_h}{P_h} = ?
$$

ahol az *X*i mért mennyiségek és a hozzájuk kapcsolódó mérési hibák:

 $X_1 = p_0$ , légnyomásmérés hibája  $\delta p_0 = 100$  *Pa*  $X_2 = T_0$ , hőmérsékletmérés hibája  $\delta T_0 = 1K$  $X_3 = \Delta p_{mn}$ ,  $X_4 = \Delta p_{\ddot{o}}$  EMB-001 típ. digitális nyomásmérő hibája  $\delta \Delta p = 2Pa$ 

Minden, a kézi digitális nyomásmérővel mért nyomáskülönbség a  $\delta\Delta p=2Pa$  értékű hibával terhelt, tehát  $X_3 = \Delta p_{mp}$ , illetve  $X_4 = \Delta p_{\ddot{o}}$ .

A leolvasási hibával terhelt adatoknak (X<sub>i</sub>-nek) explicit kell szerepelniük a  $\Delta p_{\tilde{o}}$  és a q<sub>v</sub> képleteivel számolt Ph kifejezésben, amelyet a hibaszámítás képletében alkalmaznunk kell.

A geometriai pontatlanságból, hibás beállításból, vagy az áramkép változásából (instacioner hatásokból) fakadó hibákat további vizsgálatokkal lehetne megállapítani és kiszűrni, de ezekkel a fenti hibaszámítás során nem vesszük figyelembe.

#### *A mérés során nem szabad megfeledkezni*

- A mérőberendezés bekapcsolása előtt, illetve általában a mérőberendezés üzeme során mindig meg kell győződni a balesetmentes használat feltételeinek teljesüléséről. A bekapcsolásról, illetve a mérés közben végrehajtott változtatásokról a berendezés környezetében dolgozókat figyelmeztetni kell.
- Minden mérési alkalommal a légköri nyomás és teremhőmérséklet feljegyzéséről a mérés előtt és után is!
- A felhasznált mérőműszerekről leolvasott értékek mértékegységének és a rájuk vonatkozó egyéb tényezők (Például a mintavételezés sebessége, a nullpontok ellenőrzésének időpontja.) feljegyezéséről.
- A felhasznált mérőműszerek típusának, gyártási számának feljegyezéséről!
- A mérőműszerről leolvasott mennyiségek és a további számításoknál felhasznált mennyiségek mértékegységének egyeztetéséről.
- A folyadékkal töltött mikromanométerek csak megfelelően kivízszintezve használhatók.
- A nyomásmérő bekötésénél figyelmesen kell eljárni a csatlakozók "+" illetve "-" ágának és a méréshatár kiválasztásánál. Általában mindegyik manométer típusnál, de kiemelten a ferdecsöves manométernél, figyelni kell arra, hogy a nyomásmérő csatlakozó csonkjaira a szilikoncsövet óvatosan, "ráközelítve", a mérőfolyadék szál viselkedését figyelemmel kísérve kell felhelyezni. Ha bekötőcsövek tömör rögzítése előtt a mérőfolyadék szál kitérése megközelíti a maximális kitérést, úgy ha lehet méréshatárt kell változtatni a műszeren, ha ez nem segít, akkor nagyobb nyomások

mérésére alkalmas műszert kell választani a méréshez. Ellenkező esetben a mérőfolyadék egy része a bekötőcsőbe áramlik meghamisítva, esetleg teljesen lehetetlenné téve a mérést.

- A ventilátorhoz csatlakozó csatorna összeállításánál vigyázni kell a légtömör szerelésre, mert az esetlegesen kialakuló réseken távozó illetve beáramló levegő jelentősen elronthatja a mérések eredményeit.

- A jegyzőkönyv elején emeljék ki a saját mérési feladatukat, amelyet mértek.

- A mérési segédlet több feladatot tartalmaz mint a személyre szabott feladat amelyet kapnak.

- A jegyzőkönyv olyan legyen, hogy valaki aki nem ismerné a mérést, és még nem járt a laborunkban, a leadott jegyzőkönyv alapján megérti a mérést, megtalál mindent ami kell neki hozzá (Egyenleteket meg a kellékeket is), és ezek alapján ismételni tudja a mérést.

- A mintajegyzőkönyv meg a minta prezentáció azért színes, hogy látni lehessen, hogy melyik részeket kell átírni saját adatokkal. Tessék ezek kitöltése után valami rendes borító kinézetet adni neki.

- Szöveget a mérési segédletből nem szabad másolni. Csak saját megfogalmazásokat adjanak le. A büntetés a másolásért egyenértékű avval, mint amikor más csalást követnek el.

- A képleteket minden esetben egyszer jelekkel, egy példában meg behelyettesített értékekkel mutassák be.

- A hibaszámítás értékeit minden ábrán jelenítsék meg hibasávokkal, még a hibaszámítás előtt lévőkön is. A hibasávokat tessék hibasávként megadni, és nem oszlopdiagramban!

- A hibaszámítás által egy bizonytalansági sávot kapunk az értékeinkre, és nem egy számértéket a mérés jóságára! Kérem így kezeljék ezeket az értékeket. Az összefoglalóban ne a hibasávokról beszéljenek, hanem a kapott eredményekről.

- A jegyzőkönyv tartalmi és terjedelmi követelményeit ellenőrizze leadás előtt! Amennyiben nincsenek betartva, nem elfogadható a jegyzőkönyv.

- A félig kész jegyzőkönyv leadása nem elfogadható. Ezek után pótdíjat kell fizetni.

- Amennyiben létezik ellenőrző felület egy méréshez, kötelező a használata.

- A Betz manométerhez való kalibrálást közölni kell a jegyzőkönyvben és még a számítások előtt figyelembe kell venni, amennyiben a két műszer eredményének eltérése indokolja.

- A leadott jegyzőkönyv fájl típus követelményeit ellenőrizze leadás előtt.

- A leadandó jegyzőkönyv megszabott határideit tartsa figyelemmel.

- Egyenleteket egyenletszerkesztővel és nem képként való beillesztéssel készítsék el

- Diagramokon a pontokat emeljék ki. Nem mérnek minden egyes pontban egy görbe mentén.

- Nagy és kevésbé lényeges táblázatokat, a beolvasott lapokat és más kötelező csatolmányokat a jegyzőkönyv végén található mellékletbe közöljék.

- Magyarázza meg bőven az eredményeit, következtetéseit, és hogy mit tanult a mérésből. Ezek alapján lehet megállapítani, hogy valaki menyire sajátított el egy mérést. Ezeket érdemes a hivatkozott irodalomban találtakkal alátámasztani.

- Egy diagramban kell ábrázolni azokat az eredményeket, amelyeket érdemes összehasonlítani!

- A jegyzőkönyv leadása előtt erősen ajánlott a konzultációk igénybevétele.

#### **Irodalom**

[1] Gruber és szerzőtársai: Ventilátorok, Műszaki Könyvkiadó, Budapest, 1978.

[2] Lajos Tamás: Az áramlástan alapjai; Műegyetemi kiadó, 2004; Jegyzet azonosító: 45O72.

[3] EMB–001 digitális nyomásmérő leírás (www.ara.bme.hu)

[4] A mérési jegyzőkönyv formai és tartalmi követelményei (www.ara.bme.hu)

[5] Hibaszámítási segédlet (www.ara.bme.hu)